# **tkseem Documentation**

**Zaid Alyafeai, Maged Saeed**

**Aug 28, 2020**

# **CONTENTS**

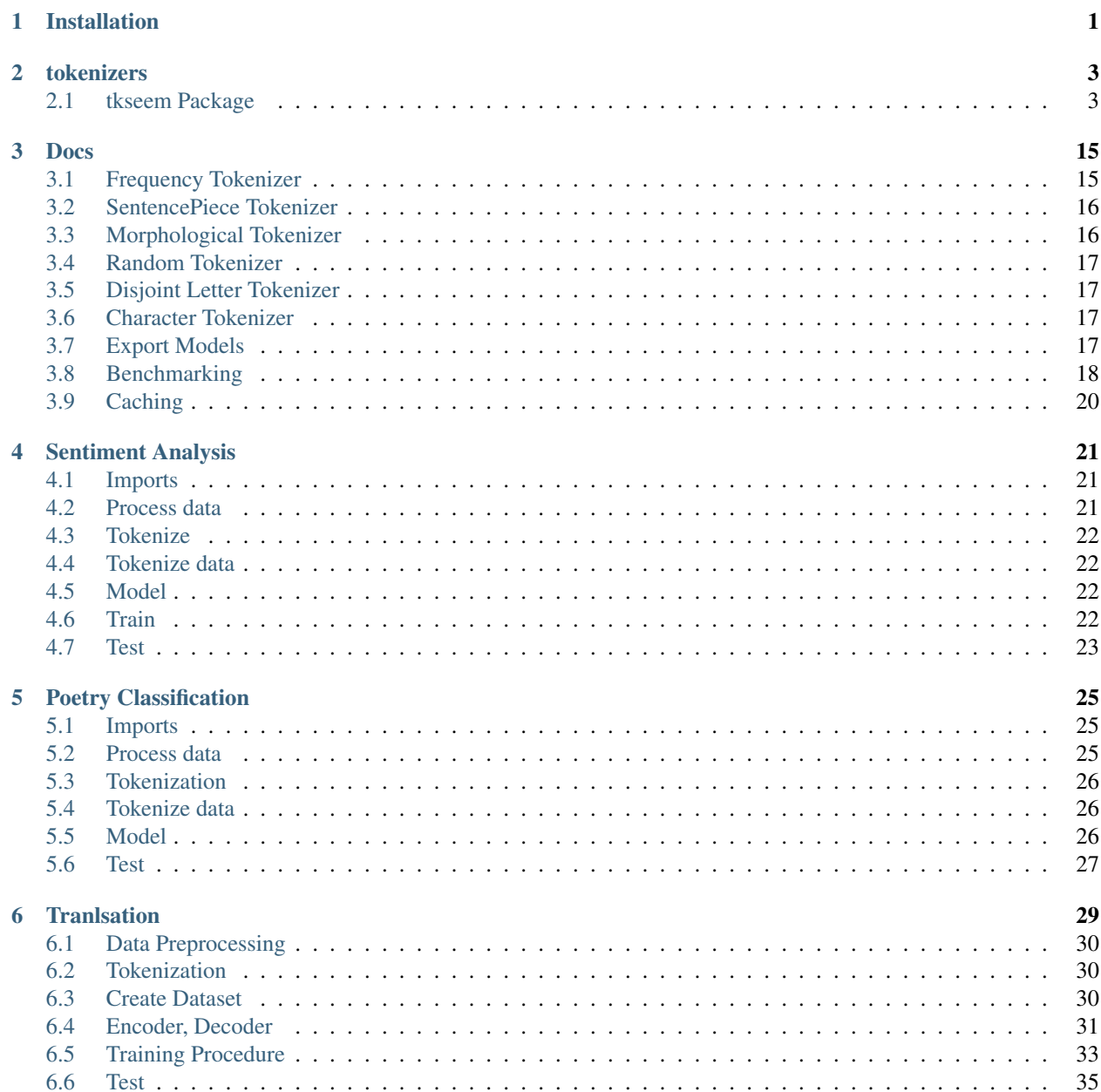

[Python Module Index](#page-44-0) 41

**[Index](#page-46-0)** 43

**CHAPTER**

**ONE**

# **INSTALLATION**

<span id="page-4-0"></span>pip install tkseem

### **CHAPTER**

### **TWO**

# **TOKENIZERS**

## <span id="page-6-3"></span><span id="page-6-1"></span><span id="page-6-0"></span>**2.1 tkseem Package**

### **2.1.1 Classes**

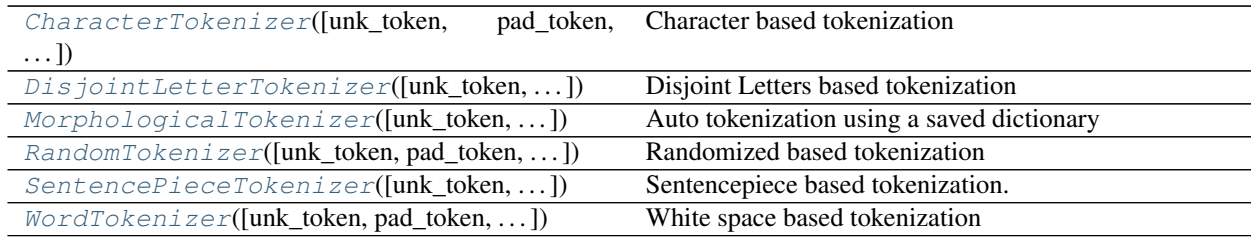

### **CharacterTokenizer**

<span id="page-6-2"></span>class tkseem. CharacterTokenizer (*unk\_token='<UNK>'*, *pad\_token='<PAD>'*, *vocab\_size=10000*, *special\_tokens=[]*)

Bases: tkseem.\_base.BaseTokenizer

Character based tokenization

### **Methods Summary**

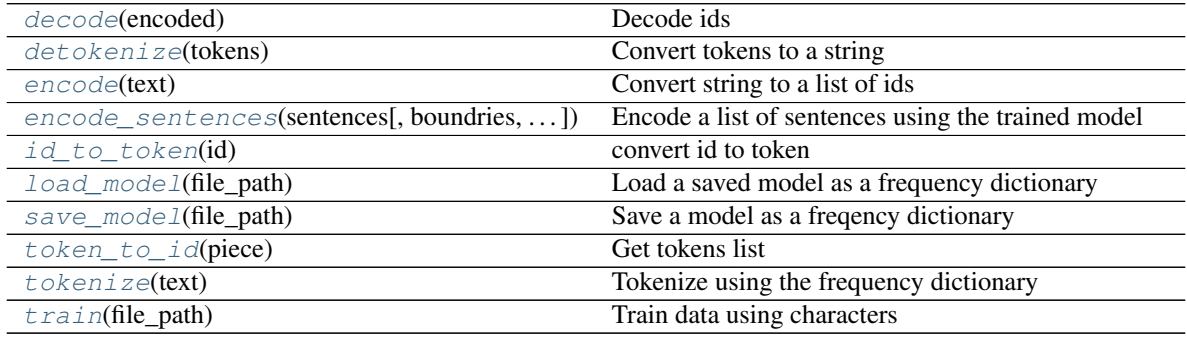

### <span id="page-7-10"></span>**Methods Documentation**

### <span id="page-7-0"></span>**decode**(*encoded*)

Decode ids

Args: encoded (list): list of ids to decode

Returns: list: tokens

#### <span id="page-7-1"></span>**detokenize**(*tokens*)

Convert tokens to a string

Args: tokens (list): list of tokens

Returns: str: detokenized string

### <span id="page-7-2"></span>**encode**(*text*)

Convert string to a list of ids

Args: text (str): input string

Returns: list: list of ids

### <span id="page-7-3"></span>**encode\_sentences**(*sentences*, *boundries='', ''*, *out\_length=None*) Encode a list of sentences using the trained model

Args: sentences (list): list of sentences boundries (tuple): boundries for each sentence. out\_length (int, optional): specify the max length of encodings. Defaults to 100.

Returns: [np.array]: numpy array of encodings

#### <span id="page-7-4"></span>**id\_to\_token**(*id*)

convert id to token

Args: id (int): input id

Returns: str: token

### <span id="page-7-5"></span>**load\_model**(*file\_path*)

Load a saved model as a frequency dictionary

Args: file\_path (str): file path of the dictionary

### <span id="page-7-6"></span>**save\_model**(*file\_path*)

Save a model as a freqency dictionary

Args: file\_path (str): file path to save the model

<span id="page-7-7"></span>**token\_to\_id**(*piece*) Get tokens list

### Returns: list: tokens

### <span id="page-7-8"></span>**tokenize**(*text*)

Tokenize using the frequency dictionary

Args: text (str): input string

Returns: list: generated tokens

### <span id="page-7-9"></span>**train**(*file\_path*)

Train data using characters

Args: file\_path (str): file to train

### <span id="page-8-7"></span>**DisjointLetterTokenizer**

```
class tkseem.DisjointLetterTokenizer(unk_token='<UNK>', pad_token='<PAD>', vo-
                                          cab_size=10000, special_tokens=[])
```
Bases: tkseem.\_base.BaseTokenizer

Disjoint Letters based tokenization

### **Methods Summary**

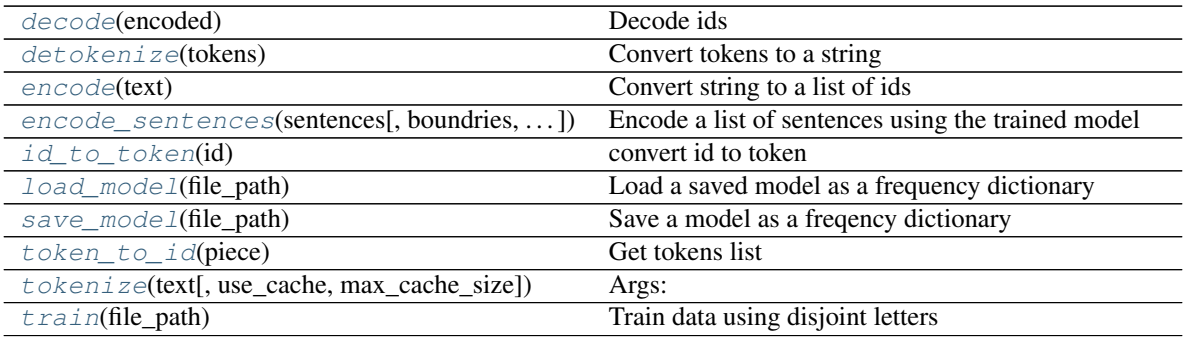

### **Methods Documentation**

<span id="page-8-1"></span>**decode**(*encoded*) Decode ids

Args: encoded (list): list of ids to decode

Returns: list: tokens

<span id="page-8-2"></span>**detokenize**(*tokens*)

Convert tokens to a string

Args: tokens (list): list of tokens

Returns: str: detokenized string

### <span id="page-8-3"></span>**encode**(*text*)

Convert string to a list of ids

Args: text (str): input string

Returns: list: list of ids

<span id="page-8-4"></span>**encode\_sentences**(*sentences*, *boundries='', ''*, *out\_length=None*) Encode a list of sentences using the trained model

Args: sentences (list): list of sentences boundries (tuple): boundries for each sentence. out\_length (int, optional): specify the max length of encodings. Defaults to 100.

Returns: [np.array]: numpy array of encodings

#### <span id="page-8-5"></span>**id\_to\_token**(*id*)

convert id to token

Args: id (int): input id

<span id="page-8-6"></span>Returns: str: token

<span id="page-9-5"></span>**load\_model**(*file\_path*) Load a saved model as a frequency dictionary

Args: file\_path (str): file path of the dictionary

<span id="page-9-1"></span>**save\_model**(*file\_path*) Save a model as a freqency dictionary

Args: file\_path (str): file path to save the model

<span id="page-9-2"></span>**token\_to\_id**(*piece*) Get tokens list

Returns: list: tokens

<span id="page-9-3"></span>**tokenize**(*text*, *use\_cache=False*, *max\_cache\_size=1000*)

Args: text (str): input text use\_cache (bool, optional): speed up using caching. Defaults to False. max\_cache\_size (int, optional): max cacne size. Defaults to 1000.

Returns: list: output list of tokens

<span id="page-9-4"></span>**train**(*file\_path*) Train data using disjoint letters

Args: file\_path (str): file to train

### **MorphologicalTokenizer**

### <span id="page-9-0"></span>**class** tkseem.**MorphologicalTokenizer**(*unk\_token='<UNK>'*, *pad\_token='<PAD>'*, *vocab\_size=10000*, *special\_tokens=[]*)

Bases: tkseem.\_base.BaseTokenizer

Auto tokenization using a saved dictionary

### **Methods Summary**

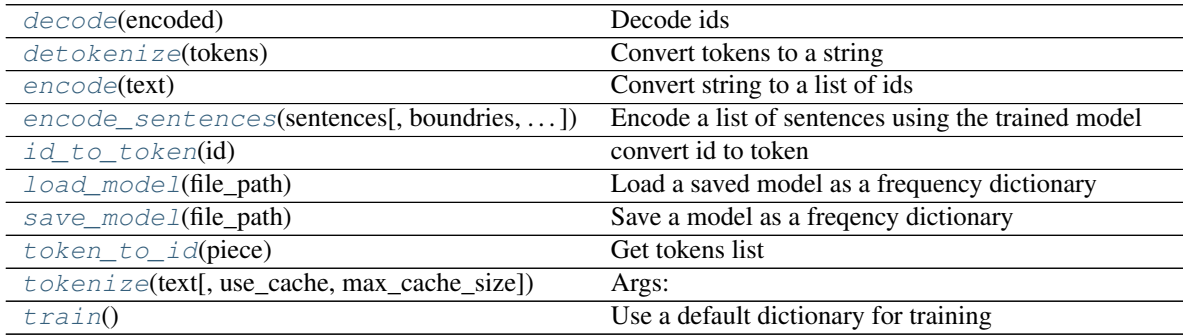

### <span id="page-10-10"></span>**Methods Documentation**

### <span id="page-10-0"></span>**decode**(*encoded*)

Decode ids

Args: encoded (list): list of ids to decode

Returns: list: tokens

#### <span id="page-10-1"></span>**detokenize**(*tokens*)

Convert tokens to a string

Args: tokens (list): list of tokens

Returns: str: detokenized string

#### <span id="page-10-2"></span>**encode**(*text*)

Convert string to a list of ids

Args: text (str): input string

Returns: list: list of ids

### <span id="page-10-3"></span>**encode\_sentences**(*sentences*, *boundries='', ''*, *out\_length=None*) Encode a list of sentences using the trained model

Args: sentences (list): list of sentences boundries (tuple): boundries for each sentence. out\_length (int, optional): specify the max length of encodings. Defaults to 100.

Returns: [np.array]: numpy array of encodings

#### <span id="page-10-4"></span>**id\_to\_token**(*id*)

convert id to token

Args: id (int): input id

Returns: str: token

### <span id="page-10-5"></span>**load\_model**(*file\_path*)

Load a saved model as a frequency dictionary

Args: file\_path (str): file path of the dictionary

### <span id="page-10-6"></span>**save\_model**(*file\_path*)

Save a model as a freqency dictionary

Args: file\_path (str): file path to save the model

<span id="page-10-7"></span>**token\_to\_id**(*piece*) Get tokens list

Returns: list: tokens

#### <span id="page-10-8"></span>**tokenize**(*text*, *use\_cache=False*, *max\_cache\_size=1000*)

Args: text (str): input text use\_cache (bool, optional): speed up using caching. Defaults to False. max cache size (int, optional): max cacne size. Defaults to 1000.

Returns: list: output list of tokens

#### <span id="page-10-9"></span>**train**()

Use a default dictionary for training

### <span id="page-11-7"></span>**RandomTokenizer**

<span id="page-11-0"></span>**class** tkseem.**RandomTokenizer**(*unk\_token='<UNK>'*, *pad\_token='<PAD>'*, *vocab\_size=10000*, *special\_tokens=[]*) Bases: tkseem.\_base.BaseTokenizer

Randomized based tokenization

### **Methods Summary**

![](_page_11_Picture_215.jpeg)

### **Methods Documentation**

<span id="page-11-1"></span>**decode**(*encoded*) Decode ids

Args: encoded (list): list of ids to decode

Returns: list: tokens

<span id="page-11-2"></span>**detokenize**(*tokens*)

Convert tokens to a string

Args: tokens (list): list of tokens

Returns: str: detokenized string

### <span id="page-11-3"></span>**encode**(*text*)

Convert string to a list of ids

Args: text (str): input string

Returns: list: list of ids

<span id="page-11-4"></span>**encode\_sentences**(*sentences*, *boundries='', ''*, *out\_length=None*) Encode a list of sentences using the trained model

Args: sentences (list): list of sentences boundries (tuple): boundries for each sentence. out\_length (int, optional): specify the max length of encodings. Defaults to 100.

Returns: [np.array]: numpy array of encodings

#### <span id="page-11-5"></span>**id\_to\_token**(*id*)

convert id to token

Args: id (int): input id

<span id="page-11-6"></span>Returns: str: token

<span id="page-12-5"></span>**load\_model**(*file\_path*) Load a saved model as a frequency dictionary

Args: file\_path (str): file path of the dictionary

<span id="page-12-1"></span>**save\_model**(*file\_path*) Save a model as a freqency dictionary

Args: file\_path (str): file path to save the model

<span id="page-12-2"></span>**token\_to\_id**(*piece*) Get tokens list

Returns: list: tokens

<span id="page-12-3"></span>**tokenize**(*text*, *use\_cache=False*, *max\_cache\_size=1000*)

Args: text (str): input text use\_cache (bool, optional): speed up using caching. Defaults to False. max\_cache\_size (int, optional): max cacne size. Defaults to 1000.

Returns: list: output list of tokens

### <span id="page-12-4"></span>**train**(*file\_path*)

Train data using randomly splitted subwords

Args: file\_path (str): file to train

### **SentencePieceTokenizer**

### <span id="page-12-0"></span>**class** tkseem.**SentencePieceTokenizer**(*unk\_token='<UNK>'*, *pad\_token='<PAD>'*, *vocab\_size=10000*, *special\_tokens=[]*)

Bases: tkseem.\_base.BaseTokenizer

Sentencepiece based tokenization.

### **Methods Summary**

![](_page_12_Picture_187.jpeg)

### <span id="page-13-10"></span>**Methods Documentation**

### <span id="page-13-0"></span>**decode**(*encoded*)

Decode ids

Args: encoded (list): list of ids to decode

Returns: list: tokens

#### <span id="page-13-1"></span>**detokenize**(*tokens*)

Convert tokens to a string

Args: tokens (list): list of tokens

Returns: str: detokenized string

### <span id="page-13-2"></span>**encode**(*text*)

Convert string to a list of ids

Args: text (str): input string

Returns: list: list of ids

### <span id="page-13-3"></span>**encode\_sentences**(*sentences*, *boundries='', ''*, *out\_length=None*) Encode a list of sentences using the trained model

Args: sentences (list): list of sentences boundries (tuple): boundries for each sentence. out\_length (int, optional): specify the max length of encodings. Defaults to 100.

Returns: [np.array]: numpy array of encodings

#### <span id="page-13-4"></span>**id\_to\_token**(*id*)

convert id to token

Args: id (int): input id

Returns: str: token

<span id="page-13-5"></span>**load\_model**(*file\_path*) Load a saved sp model

Args: file\_path (str): file path of the trained model

### <span id="page-13-6"></span>**save\_model**(*file\_path*)

Save a model as a freqency dictionary

Args: file\_path (str): file path to save the model

<span id="page-13-7"></span>**token\_to\_id**(*token*) Get tokens list

### Returns: list: tokens

### <span id="page-13-8"></span>**tokenize**(*text*)

Tokenize using the frequency dictionary

Args: text (str): input string

Returns: list: generated tokens

### <span id="page-13-9"></span>**train**(*file\_path*, *model\_type='bpe'*) Train using sentence piece

Args: file\_path (str): file to train model\_type (str, optional): train using sp. Defaults to "bpe".

### <span id="page-14-6"></span>**WordTokenizer**

```
class tkseem. WordTokenizer (unk_token='<UNK>', pad_token='<PAD>', vocab_size=10000, spe-
                                 cial_tokens=[])
```
Bases: tkseem.\_base.BaseTokenizer

White space based tokenization

### **Attributes Summary**

[tokens\\_frequency](#page-14-1)

### **Methods Summary**

![](_page_14_Picture_204.jpeg)

### **Attributes Documentation**

<span id="page-14-1"></span>**tokens\_frequency = None**

### **Methods Documentation**

<span id="page-14-2"></span>**decode**(*encoded*) Decode ids

Args: encoded (list): list of ids to decode

### Returns: list: tokens

<span id="page-14-3"></span>**detokenize**(*tokens*)

Convert tokens to a string

Args: tokens (list): list of tokens

Returns: str: detokenized string

### <span id="page-14-4"></span>**encode**(*text*)

Convert string to a list of ids

Args: text (str): input string

Returns: list: list of ids

### <span id="page-14-5"></span>**encode\_sentences**(*sentences*, *boundries='', ''*, *out\_length=None*) Encode a list of sentences using the trained model

<span id="page-15-6"></span>Args: sentences (list): list of sentences boundries (tuple): boundries for each sentence. out\_length (int, optional): specify the max length of encodings. Defaults to 100.

Returns: [np.array]: numpy array of encodings

<span id="page-15-0"></span>**id\_to\_token**(*id*)

convert id to token

Args: id (int): input id

Returns: str: token

<span id="page-15-1"></span>**load\_model**(*file\_path*) Load a saved model as a frequency dictionary

Args: file\_path (str): file path of the dictionary

<span id="page-15-2"></span>**save\_model**(*file\_path*)

Save a model as a freqency dictionary

Args: file\_path (str): file path to save the model

<span id="page-15-3"></span>**token\_to\_id**(*piece*) Get tokens list

Returns: list: tokens

### <span id="page-15-4"></span>**tokenize**(*text*)

Tokenize using the frequency dictionary

Args: text (str): input string

Returns: list: generated tokens

### <span id="page-15-5"></span>**train**(*file\_path*)

Train using words' frequency

Args: file\_path (str): file to train

### **2.1.2 Class Inheritance Diagram**

![](_page_16_Figure_2.jpeg)

### **CHAPTER**

### **THREE**

### **DOCS**

<span id="page-18-0"></span>[1]: #!pip3 install tkseem

# <span id="page-18-1"></span>**3.1 Frequency Tokenizer**

[2]: import tkseem as tk

### Read, preprocess then train

```
[3]: tokenizer = tk.WordTokenizer()
    tokenizer.train('samples/data.txt')
    Training WordTokenizer ...
```
[4]: print(tokenizer)

WordTokenizer

### Tokenize

[5]: tokenizer.tokenize(" ")

 $[5]: [']', '']$ 

#### Encode as ids

```
[6]: encoded = tokenizer.encode(" ")
    print(encoded)
    [557, 798]
```
### Decode back to tokens

```
[7]: decoded = tokenizer.decode(encoded)
    print(decoded)
```
['', '']

[8]: detokenized = tokenizer.detokenize(decoded) print(detokenized)

# <span id="page-19-0"></span>**3.2 SentencePiece Tokenizer**

Read, preprocess then train

```
[9]: tokenizer = tk.SentencePieceTokenizer()
    tokenizer.train('samples/data.txt')
```
Training SentencePiece ...

#### Tokenize

[10]: tokenizer.tokenize(" ")

[10]: ['', '', '', '', '', '']

### Encode as ids

```
[11]: encoded = tokenizer.encode(" ")
     print(encoded)
     [1799, 2741]
```
#### Decode back to tokens

```
[12]: decoded = tokenizer.decode(encoded)
     print(decoded)
```
['', '']

# <span id="page-19-1"></span>**3.3 Morphological Tokenizer**

#### Read, preprocess then train

```
[14]: tokenizer = tk.MorphologicalTokenizer()
     tokenizer.train()
```
Training MorphologicalTokenizer ...

### Tokenize

```
[15]: tokenizer.tokenize(" ")
```

```
[15]: ['', '##', '', '##']
```
### Encode as ids

```
[16]: encoded = tokenizer.encode(" ")
     print(encoded)
     [2, 367, 764, 184]
```
Decode back to tokens

<sup>[13]:</sup> detokenized = tokenizer.detokenize(decoded) print(detokenized)

![](_page_20_Figure_1.jpeg)

# <span id="page-20-0"></span>**3.4 Random Tokenizer**

```
[18]: tokenizer = tk.RandomTokenizer()
     tokenizer.train('samples/data.txt')
     Training RandomTokenizer ...
[19]: tokenizer.tokenize(" ")
[19]: ['', '##', '', '##', '', '##', '', '##', '##']
```
# <span id="page-20-1"></span>**3.5 Disjoint Letter Tokenizer**

```
[20]: tokenizer = tk.DisjointLetterTokenizer()
     tokenizer.train('samples/data.txt')
     Training DisjointLetterTokenizer ...
[21]: print(tokenizer.tokenize(" "))
```
['', '##', '##', '', '', '##', '', '##', '##', '##', '##']

# <span id="page-20-2"></span>**3.6 Character Tokenizer**

```
[22]: tokenizer = tk.CharacterTokenizer()
     tokenizer.train('samples/data.txt')
     Training CharacterTokenizer ...
[23]: tokenizer.tokenize(" ")
[23]: ['', '##', '##', '##', '##', '##', '', '##', '##', '##', '##']
```
# <span id="page-20-3"></span>**3.7 Export Models**

Models can be saved for deployment and reloading.

```
[24]: tokenizer = tk.WordTokenizer()
     tokenizer.train('samples/data.txt')
     tokenizer.save_model('freq.pl')
     Training WordTokenizer ...
     Saving as pickle file ...
```
load model without pretraining

```
[25]: tokenizer = tk.WordTokenizer()
     tokenizer.load_model('freq.pl')
     Loading as pickle file ...
[26]: tokenizer.tokenize(' ')
[26]: [''', "']
```
### <span id="page-21-0"></span>**3.8 Benchmarking**

Comparing tokenizers in terms of training time

```
[27]: import seaborn as sns
     import pandas as pd
     import time
     def calc_time(fun):
         tokenizer = fun()
         start_time = time.time()
         # morph tokenizer doesn't take arguments
         if str(tokenizer) == 'MorphologicalTokenizer':
             tokenizer.train()
         else:
             tokenizer.train('samples/data.txt')
         return time.time() - start_time
     running_times = {}
     running_times['Word'] = calc_time(tk.WordTokenizer)
     running_times['SP'] = calc_time(tk.SentencePieceTokenizer)
     running_times['Random'] = calc_time(tk.RandomTokenizer)
     running_times['Disjoint'] = calc_time(tk.DisjointLetterTokenizer)
     running_times['Character'] = calc_time(tk.CharacterTokenizer)
     running_times['Morph'] = calc_time(tk.MorphologicalTokenizer)
     plt = sns.barplot(data = pd.DataFrame.from_dict([running_times]))
     Training WordTokenizer ...
     Training SentencePiece ...
     Training RandomTokenizer ...
     Training DisjointLetterTokenizer ...
     Training CharacterTokenizer ...
     Training MorphologicalTokenizer ...
```
![](_page_22_Figure_1.jpeg)

comparing tokenizers in tokenization time

```
[28]: import seaborn as sns
     import pandas as pd
     import time
     def calc_time(fun):
         tokenizer = fun()
         # morph tokenizer doesn't take arguments
         if str(tokenizer) == 'MorphologicalTokenizer':
             tokenizer.train()
         else:
             tokenizer.train('samples/data.txt')
         start_time = time.time()
         tokenizer.tokenize(open('samples/data.txt', 'r').read())
         return time.time() - start_time
     running_times = {}
     running_times['Word'] = calc_time(tk.WordTokenizer)
     running_times['SP'] = calc_time(tk.SentencePieceTokenizer)
     running_times['Random'] = calc_time(tk.RandomTokenizer)
     running_times['Disjoint'] = calc_time(tk.DisjointLetterTokenizer)
     running_times['Character'] = calc_time(tk.CharacterTokenizer)
     running_times['Morph'] = calc_time(tk.MorphologicalTokenizer)
     plt = sns.barplot(data = pd.DataFrame.from_dict([running_times]))
     Training WordTokenizer ...
     Training SentencePiece ...
     Training RandomTokenizer ...
     Training DisjointLetterTokenizer ...
     Training CharacterTokenizer ...
     Training MorphologicalTokenizer ...
```
![](_page_23_Figure_1.jpeg)

# <span id="page-23-0"></span>**3.9 Caching**

Caching is used for speeding up the tokenization process.

```
[32]: import tkseem as tk
     tokenizer = tk.MorphologicalTokenizer()
     tokenizer.train()
```
Training MorphologicalTokenizer ...

[33]: %%timeit

```
out = tokenizer.tokenize(open('samples/data.txt', 'r').read(), use_cache = False)
```

```
8.82 s ± 277 ms per loop (mean ± std. dev. of 7 runs, 1 loop each)
```
### [34]: %%timeit

```
out = tokenizer.tokenize(open('samples/data.txt', 'r').read(), use_cache = True, max_
\rightarrowcache_size = 10000)
```
7.14 s ± 296 ms per loop (mean ± std. dev. of 7 runs, 1 loop each)

### **CHAPTER**

### **FOUR**

### **SENTIMENT ANALYSIS**

<span id="page-24-0"></span>![](_page_24_Picture_126.jpeg)

```
4.1 Imports
```
˓<sup>→</sup>sentiment/labels.txt

```
[3]: import numpy as np
    import tkseem as tk
    import tnkeeh as tn
    from tensorflow.keras.models import Sequential
    from sklearn.model_selection import train_test_split
    from tensorflow.keras.layers import GRU, Embedding, Dense, Input, Dropout,
     ˓→Bidirectional
```
# <span id="page-24-2"></span>**4.2 Process data**

```
[4]: tn.clean_data(file_path = 'sentiment/data.txt', save_path = 'sentiment/cleaned_data.
    ˓→txt', remove_diacritics=True,
          execluded_chars=['!', '.', '?'])
    tn.split_classification_data('sentiment/cleaned_data.txt', 'sentiment/labels.txt')
    train_data, test_data, train_lbls, test_lbls = tn.read_data(mode = 1)
    Remove diacritics
    Remove Tatweel
    Saving to sentiment/cleaned_data.txt
    Split data
    Save to data
    Read data ['test_data.txt', 'test_lbls.txt', 'train_data.txt', 'train_lbls.txt']
```
[5]: max\_length = max(len(data) for data in train\_data)

### <span id="page-25-0"></span>**4.3 Tokenize**

```
[6]: tokenizer = tk.SentencePieceTokenizer()
    tokenizer.train('data/train_data.txt')
    Training SentencePiece ...
```
# <span id="page-25-1"></span>**4.4 Tokenize data**

```
[7]: def preprocess(tokenizer, data, labels):
        X = tokenizer.encode_sentences(data)
        y = np.array([int(lbl) for lbl in labels])
        return X, y
[8]: # process training data
```

```
X_train, y_train = preprocess(tokenizer, train_data, train_lbls)
# process test data
X_test, y_test = preprocess(tokenizer, test_data, test_lbls)
```
### <span id="page-25-2"></span>**4.5 Model**

```
[9]: model = Sequential()
    model.add(Embedding(tokenizer.vocab_size, 32))
    model.add(Bidirectional(GRU(units = 32)))
    model.add(Dense(32, activation = 'tanh'))
    model.add(Dropout(0.3))
    model.add(Dense(1, activation = 'sigmoid'))
    model.compile(optimizer = 'adam', loss = 'binary_crossentropy', metrics = ['accuracy
     ightharpoonup'])
```
# <span id="page-25-3"></span>**4.6 Train**

```
[10]: history = model.fit(X_train, y_train, epochs = 12, validation_split = 0.1, batch_
     ˓→size= 128, shuffle = True)
     Epoch 1/12
     6/6 [==============================] - 3s 445ms/step - loss: 0.6936 - accuracy: 0.
      ˓→4986 - val_loss: 0.6990 - val_accuracy: 0.3625
     Epoch 2/12
     6/6 [==============================] - 2s 324ms/step - loss: 0.6883 - accuracy: 0.
      ˓→5097 - val_loss: 0.6986 - val_accuracy: 0.3625
     Epoch 3/12
     6/6 [==============================] - 1s 193ms/step - loss: 0.6827 - accuracy: 0.
      ˓→6139 - val_loss: 0.6890 - val_accuracy: 0.5875
     Epoch 4/12
     6/6 [==============================] - 2s 254ms/step - loss: 0.6706 - accuracy: 0.
     ˓→8222 - val_loss: 0.6814 - val_accuracy: 0.6625
     Epoch 5/12
```

```
6/6 [==============================] - 1s 238ms/step - loss: 0.6473 - accuracy: 0.
˓→8861 - val_loss: 0.6730 - val_accuracy: 0.6875
Epoch 6/12
6/6 [==============================] - 1s 214ms/step - loss: 0.6117 - accuracy: 0.
˓→9014 - val_loss: 0.6543 - val_accuracy: 0.7125
Epoch 7/12
6/6 [==============================] - 2s 266ms/step - loss: 0.5536 - accuracy: 0.
˓→9167 - val_loss: 0.6210 - val_accuracy: 0.7500
Epoch 8/12
6/6 [==============================] - 1s 237ms/step - loss: 0.4579 - accuracy: 0.
˓→9347 - val_loss: 0.5906 - val_accuracy: 0.7500
Epoch 9/12
6/6 [==============================] - 1s 197ms/step - loss: 0.3353 - accuracy: 0.
˓→9500 - val_loss: 0.5605 - val_accuracy: 0.7375
Epoch 10/12
6/6 [==============================] - 1s 219ms/step - loss: 0.2050 - accuracy: 0.
˓→9639 - val_loss: 0.5069 - val_accuracy: 0.7625
Epoch 11/12
6/6 [==============================] - 1s 216ms/step - loss: 0.1315 - accuracy: 0.
˓→9694 - val_loss: 0.5215 - val_accuracy: 0.7250
Epoch 12/12
6/6 [==============================] - 1s 166ms/step - loss: 0.1063 - accuracy: 0.
˓→9625 - val_loss: 0.5699 - val_accuracy: 0.7125
```
# <span id="page-26-0"></span>**4.7 Test**

```
[11]: def classify(sentence):
       sequence = tokenizer.encode_sentences([sentence], out_length = max_length)[0]
       pred = model.predict(sequence)[0][0]
       print(pred)
```

```
[12]: classify(" ")
     classify(" ")
     0.06951779
     0.89656436
```
### **CHAPTER**

### **POETRY CLASSIFICATION**

<span id="page-28-0"></span>![](_page_28_Picture_132.jpeg)

```
!wget https://raw.githubusercontent.com/ARBML/tkseem/master/tasks/meter_
˓→classification/meters/labels.txt
```
### <span id="page-28-1"></span>**5.1 Imports**

```
[3]: import tensorflow as tf
    import tkseem as tk
    import tnkeeh as tn
    import numpy as np
    from tensorflow.keras.layers import GRU, Embedding, Dense, Input, Dropout,
     ˓→Bidirectional, BatchNormalization, Flatten, Reshape
    from tensorflow.keras.models import Sequential
    from sklearn.model_selection import train_test_split
```
### <span id="page-28-2"></span>**5.2 Process data**

```
[4]: tn.clean_data(file_path = 'meters/data.txt', save_path = 'meters/cleaned_data.txt',
    ˓→remove_diacritics=True,
          execluded_chars=['!', '.', '?', '#'])
    tn.split_classification_data('meters/cleaned_data.txt', 'meters/labels.txt')
    train_data, test_data, train_lbls, test_lbls = tn.read_data(mode = 1)
    Remove diacritics
    Remove Tatweel
    Saving to meters/cleaned_data.txt
    Split data
    Save to data
    Read data ['test_data.txt', 'test_lbls.txt', 'train_data.txt', 'train_lbls.txt']
```
### <span id="page-29-0"></span>**5.3 Tokenization**

```
[5]: tokenizer = tk.CharacterTokenizer()
    tokenizer.train('data/train_data.txt')
    Training CharacterTokenizer ...
```
# <span id="page-29-1"></span>**5.4 Tokenize data**

```
[6]: def preprocess(tokenizer, data, labels):
        X = tokenizer.encode_sentences(data)
        y = np.array([int(lbl) for lbl in labels])
        return X, y
[7]: # process training data
    X_train, y_train = preprocess(tokenizer, train_data, train_lbls)
    # process test data
    X_test, y_test = preprocess(tokenizer, test_data, test_lbls)
```
 $[8]$ : max\_length = max(len(sent) for sent in X\_train)

# <span id="page-29-2"></span>**5.5 Model**

```
[9]: model = Sequential()
     model.add(Input((max_length,)))
     model.add(Embedding(tokenizer.vocab_size, 256))
     model.add(Bidirectional(GRU(units = 256, return_sequences=True)))
     model.add(Bidirectional(GRU(units = 256, return_sequences=True)))
     model.add(Bidirectional(GRU(units = 256)))
     model.add(Dense(128, activation = 'relu'))
     model.add(Dropout(0.3))
     model.add(Dense(14, activation = 'softmax'))
     model.compile(optimizer = 'adam', loss = 'sparse\_categorical_crossentropy', metrics ='˓→['accuracy'])
[10]: model.fit(X_train, y_train, validation_split = 0.1, epochs = 10, batch_size= 256,
     \rightarrowshuffle = True)
     Epoch 1/10
     133/133 [==============================] - 465s 3s/step - loss: 2.3899 - accuracy: 0.
      ˓→1572 - val_loss: 1.9431 - val_accuracy: 0.2902
     Epoch 2/10
     133/133 [==============================] - 452s 3s/step - loss: 1.8384 - accuracy: 0.
      ˓→3214 - val_loss: 1.6722 - val_accuracy: 0.3905
     Epoch 3/10
     133/133 [==============================] - 436s 3s/step - loss: 1.5614 - accuracy: 0.
      ˓→4314 - val_loss: 1.5018 - val_accuracy: 0.4581
     Epoch 4/10
     133/133 [==============================] - 381s 3s/step - loss: 1.1860 - accuracy: 0.
     ˓→5879 - val_loss: 0.8718 - val_accuracy: 0.7109
```

```
Epoch 5/10
     133/133 [==============================] - 370s 3s/step - loss: 0.7501 - accuracy: 0.
      ˓→7595 - val_loss: 0.5991 - val_accuracy: 0.8085
     Epoch 6/10
     133/133 [==============================] - 360s 3s/step - loss: 0.5233 - accuracy: 0.
      ˓→8410 - val_loss: 0.5352 - val_accuracy: 0.8332
     Epoch 7/10
     133/133 [==============================] - 361s 3s/step - loss: 0.4070 - accuracy: 0.
      ˓→8807 - val_loss: 0.4281 - val_accuracy: 0.8708
     Epoch 8/10
     133/133 [==============================] - 355s 3s/step - loss: 0.3229 - accuracy: 0.
     ˓→9074 - val_loss: 0.3947 - val_accuracy: 0.8841
     Epoch 9/10
     133/133 [==============================] - 356s 3s/step - loss: 0.2724 - accuracy: 0.
     \rightarrow9241 - val loss: 0.3725 - val accuracy: 0.8926
     Epoch 10/10
     133/133 [==============================] - 355s 3s/step - loss: 0.2301 - accuracy: 0.
     ˓→9352 - val_loss: 0.3540 - val_accuracy: 0.8989
[10]: <tensorflow.python.keras.callbacks.History at 0x7ff3a7692160>
```
### <span id="page-30-0"></span>**5.6 Test**

```
[11]: label2name = ['', '', '', '', '', '', '']'', '', '', '', '', '', '', '']
```

```
[14]: def classify(sentence):
         sequence = tokenizer.encode_sentences([sentence], out_length = max_length)
         pred = model.predict(sequence)[0]
         print(label2name[np.argmax(pred, 0).astype('int')], np.max(pred))
```
![](_page_30_Picture_185.jpeg)

[ ]: # modified version from https://www.tensorflow.org/tutorials/text/nmt\_with\_attention

### **CHAPTER**

# **TRANLSATION**

<span id="page-32-0"></span>![](_page_32_Picture_147.jpeg)

- [ ]: !pip install tkseem !pip install tnkeeh
- [1]: import re

import nltk import time import numpy as np

```
import tkseem as tk
import tnkeeh as tn
import tensorflow as tf
import matplotlib.ticker as ticker
import matplotlib.pyplot as plt
```
### <span id="page-33-0"></span>**6.1 Data Preprocessing**

```
[5]: tn.clean_data('ar_data.txt','ar_clean_data.txt', remove_diacritics=True)
    tn.clean_data('en_data.txt','en_clean_data.txt')
    tn.split_parallel_data('ar_clean_data.txt', 'en_clean_data.txt', split_ratio=0.3)
    train_inp_text, train_tar_text, test_inp_text, test_tar_text = tn.read_data(mode = 2)
    Remove diacritics
    Remove Tatweel
    Saving to ar_clean_data.txt
    Remove Tatweel
    Saving to en_clean_data.txt
    Split data
    Save to data
    Read data ['ar_data.txt', 'en_data.txt', 'test_inp_data.txt', 'test_tar_data.txt',
    ˓→'train_inp_data.txt', 'train_tar_data.txt']
```
# <span id="page-33-1"></span>**6.2 Tokenization**

```
[6]: ar_tokenizer = tk.SentencePieceTokenizer(special_tokens=['<s>', '</s>'])
    ar_tokenizer.train('data/train_inp_data.txt')
    en_tokenizer = tk.SentencePieceTokenizer(special_tokens=['<s>', '</s>'])
    en_tokenizer.train('data/train_tar_data.txt')
    train_inp_data = ar_tokenizer.encode_sentences(train_inp_text, boundries = ('< s>′, '</
    \rightarrows>'))
    train_tar_data = en_tokenizer.encode_sentences(train_tar_text, boundries = ('<s>', '</
    ˓→s>'))
    Training SentencePiece ...
    Training SentencePiece ...
```
# <span id="page-33-2"></span>**6.3 Create Dataset**

```
[7]: BATCH_SIZE = 64
    BUFFER_SIZE = len(train_inp_data)
    dataset = tf.data.Dataset.from_tensor_slices((train_inp_data, train_tar_data)).
    ˓→shuffle(BUFFER_SIZE)
    dataset = dataset.batch(BATCH_SIZE, drop_remainder=True)
```
# <span id="page-34-0"></span>**6.4 Encoder, Decoder**

```
[8]: class Encoder(tf.keras.Model):
        def __init__(self, vocab_size, embedding_dim, enc_units, batch_sz):
            super(Encoder, self).__init__()
            self.batch_sz = batch_sz
            self.enc_units = enc_units
            self.embedding = tf.keras.layers.Embedding(vocab_size, embedding_dim)
            self.gru = tf.keras.layers.GRU(self.enc_units,
                                            return_sequences=True,
                                            return_state=True,
                                            recurrent_initializer='glorot_uniform')
        def call(self, x, hidden):
            x = self.embedding(x)output, state = self.gru(x, initial_state = hidden)
            return output, state
        def initialize_hidden_state(self):
            return tf.zeros((self.batch_sz, self.enc_units))
    class BahdanauAttention(tf.keras.layers.Layer):
        def __init__(self, units):
            super(BahdanauAttention, self).__init__()
            self.W1 = tf.keras.layers.Dense(units)
            self.W2 = tf.keras.layers.Dense(units)
            self.V = tf.keras.layers.Dense(1)
        def call(self, query, values):
             # query hidden state shape == (batch_size, hidden size)
             # query_with_time_axis shape == (batch_size, 1, hidden size)
             # values shape == (batch_size, max_len, hidden size)
             # we are doing this to broadcast addition along the time axis to calculate
     ˓→the score
            query_with_time_axis = tf.expand_dims(query, 1)
             # score shape == (batch_size, max_length, 1)
             # we get 1 at the last axis because we are applying score to self.V
             # the shape of the tensor before applying self.V is (batch_size, max_length,
     \rightarrowunits)
            score = self.V(tf.nn.tanh(
                 self.W1(query_with_time_axis) + self.W2(values)))
             # attention_weights shape == (batch_size, max_length, 1)
            attention_weights = tf.nn.softmax(score, axis=1)
             # context_vector shape after sum == (batch_size, hidden_size)
            context\_vector = attention\_weights * valuescontext_vector = tf.reduce_sum(context_vector, axis=1)
            return context_vector, attention_weights
    class Decoder(tf.keras.Model):
        def __init__(self, vocab_size, embedding_dim, dec_units, batch_sz):
            super(Decoder, self).__init__()
            self.batch_sz = batch_sz
            self.dec_units = dec_units
```

```
(continued from previous page)
        self.embedding = tf.keras.layers.Embedding(vocab_size, embedding_dim)
        self.gru = tf.keras.layers.GRU(self.dec_units,
                                       return_sequences=True,
                                        return_state=True,
                                        recurrent_initializer='glorot_uniform')
        self.fc = tf.keras.layers.Dense(vocab_size)
        # used for attention
        self.attention = BahdanauAttention(self.dec_units)
    def call(self, x, hidden, enc_output):
        # enc_output shape == (batch_size, max_length, hidden_size)
        context_vector, attention_weights = self.attention(hidden, enc_output)
        # x shape after passing through embedding == (batch_size, 1, embedding_dim)
        x = self.embedding(x)
        # x shape after concatenation == (batch_size, 1, embedding_dim + hidden_size)
        x = tf.concat([tf.expand_dims(context_vvector, 1), x], axis=-1)# passing the concatenated vector to the GRU
        output, state = self.gru(x)
        # output shape == (batch_size * 1, hidden_size)
        output = tf.reshape(output, (-1, output.shape[2]))
        # output shape == (batch_size, vocab)
        x = self.fc(output)return x, state, attention_weights
def get_loss_object():
   return tf.keras.losses.SparseCategoricalCrossentropy(from_logits=True, reduction=
ightharpoonup'none')
def loss_function(real, pred):
   mask = tf.math.logical_not(tf.math.equal(real, 1))
   loss_ = get_loss_object()(real, pred)
   mask = tf.cast(mask, dtype=loss_.dtype)
   loss * = mask
    return tf.reduce_mean(loss_)
```
### Initialize models

```
[9]: units = 1024
    embedding_dim = 256
    max_length_inp = train_inp_data.shape[1]
    max_length_tar = train_tar_data.shape[1]
    steps_per_epoch = len(train_inp_data)//BATCH_SIZE
    vocab inp size = ar tokenizer.vocab size
    vocab_tar_size = en_tokenizer.vocab_size
    encoder = Encoder(vocab_inp_size, embedding_dim, units, BATCH_SIZE)
```
decoder = Decoder(vocab\_tar\_size, embedding\_dim, units, BATCH\_SIZE)

# <span id="page-36-0"></span>**6.5 Training Procedure**

```
[10]: @tf.function
     def train_step(inp, targ, enc_hidden, encoder, decoder, optimizer, en_tokenizer):
         loss = 0with tf.GradientTape() as tape:
             enc_output, enc_hidden = encoder(inp, enc_hidden)
             dec_hidden = enc_hidden
             dec_input = tf.expand_dims([en_tokenizer.token_to_id('<s>')] * BATCH_SIZE, 1)
             # Teacher forcing - feeding the target as the next input
             for t in range(1, targ.shape[1]):
                 # passing enc_output to the decoder
                 predictions, dec_hidden, _ = decoder(dec_input, dec_hidden, enc_output)
                 loss += loss_function(targ[:, t], predictions)
                  # using teacher forcing
                 dec\_input = tf.expand\_dims(targ[:, t], 1)batch_loss = (loss / int(targ.shape[1]))
         variables = encoder.trainable_variables + decoder.trainable_variables
         gradients = tape.gradient(loss, variables)
         optimizer.apply_gradients(zip(gradients, variables))
         return batch_loss
     def train(epochs = 10, verbose = 0):
         optimizer = tf.keras.optimizers.Adam()
         for epoch in range(epochs):
             start = time.time()enc_hidden = encoder.initialize_hidden_state()
             total_loss = 0
             for (batch, (inp, targ)) in enumerate(dataset.take(steps_per_epoch)):
                 batch_loss = train_step(inp, targ, enc_hidden, encoder, decoder,
      ˓→optimizer, en_tokenizer)
                 total_loss += batch_loss
                 if batch % = 0 == 0 and verbose:
                     print('Epoch {} Batch {} Loss {:.4f}'.format(epoch + 1,
                                                                 batch,
                                                                 batch_loss.numpy()))
```

```
if verbose:
   print('Epoch {} Loss {:.4f}'.format(epoch + 1,
                                      total_loss / steps_per_epoch))
   print('Time taken for 1 epoch {} sec\n'.format(time.time() - start))
```
Start training

```
[11]: train(epochs = 10, verbose = 1)
     Epoch 1 Batch 0 Loss 8.7736
     Epoch 1 Batch 100 Loss 2.1184
     Epoch 1 Batch 200 Loss 1.7768
     Epoch 1 Batch 300 Loss 1.7248
     Epoch 1 Batch 400 Loss 1.6401
     Epoch 1 Loss 2.0055
     Time taken for 1 epoch 1444.5116345882416 sec
     Epoch 2 Batch 0 Loss 1.6100
     Epoch 2 Batch 100 Loss 1.5598
     Epoch 2 Batch 200 Loss 1.5922
     Epoch 2 Batch 300 Loss 1.5228
     Epoch 2 Batch 400 Loss 1.4033
     Epoch 2 Loss 1.5530
     Time taken for 1 epoch 1424.0314059257507 sec
     Epoch 3 Batch 0 Loss 1.2111
     Epoch 3 Batch 100 Loss 1.4820
     Epoch 3 Batch 200 Loss 1.3912
     Epoch 3 Batch 300 Loss 1.4882
     Epoch 3 Batch 400 Loss 1.2942
     Epoch 3 Loss 1.3888
     Time taken for 1 epoch 1441.213187456131 sec
     Epoch 4 Batch 0 Loss 1.2663
     Epoch 4 Batch 100 Loss 1.3889
     Epoch 4 Batch 200 Loss 1.1667
     Epoch 4 Batch 300 Loss 1.2853
     Epoch 4 Batch 400 Loss 1.2746
     Epoch 4 Loss 1.2559
     Time taken for 1 epoch 1422.2563009262085 sec
     Epoch 5 Batch 0 Loss 1.1258
     Epoch 5 Batch 100 Loss 1.1021
     Epoch 5 Batch 200 Loss 1.1365
     Epoch 5 Batch 300 Loss 1.1450
     Epoch 5 Batch 400 Loss 1.3664
     Epoch 5 Loss 1.1176
     Time taken for 1 epoch 1378.149689912796 sec
     Epoch 6 Batch 0 Loss 0.9396
     Epoch 6 Batch 100 Loss 1.0216
     Epoch 6 Batch 200 Loss 1.1066
     Epoch 6 Batch 300 Loss 1.0084
     Epoch 6 Batch 400 Loss 1.1767
     Epoch 6 Loss 0.9732
     Time taken for 1 epoch 1328.8411734104156 sec
```

```
Epoch 7 Batch 0 Loss 0.9608
Epoch 7 Batch 100 Loss 0.8912
Epoch 7 Batch 200 Loss 0.8274
Epoch 7 Batch 300 Loss 0.8302
Epoch 7 Batch 400 Loss 0.7896
Epoch 7 Loss 0.8303
Time taken for 1 epoch 1294.177453994751 sec
Epoch 8 Batch 0 Loss 0.6882
Epoch 8 Batch 100 Loss 0.6465
Epoch 8 Batch 200 Loss 0.7108
Epoch 8 Batch 300 Loss 0.7176
Epoch 8 Batch 400 Loss 0.7323
Epoch 8 Loss 0.7000
Time taken for 1 epoch 1367.661788702011 sec
Epoch 9 Batch 0 Loss 0.5313
Epoch 9 Batch 100 Loss 0.4794
Epoch 9 Batch 200 Loss 0.6126
Epoch 9 Batch 300 Loss 0.6033
Epoch 9 Batch 400 Loss 0.5891
Epoch 9 Loss 0.5853
Time taken for 1 epoch 1372.0978388786316 sec
Epoch 10 Batch 0 Loss 0.5009
Epoch 10 Batch 100 Loss 0.5200
Epoch 10 Batch 200 Loss 0.4687
Epoch 10 Batch 300 Loss 0.4556
Epoch 10 Batch 400 Loss 0.4321
Epoch 10 Loss 0.4802
Time taken for 1 epoch 1334.807544708252 sec
```
# <span id="page-38-0"></span>**6.6 Test**

```
[12]: def evaluate(sentence):
         attention_plot = np.zeros((max_length_tar, max_length_inp))
         inputs = ar\_tokenizer.encode\_sentences([sentence], boundaries = ('<>', '<>'),out_length = max_length_inp)
         inputs = tf.convert_to_tensor(inputs)
         result = ''
         hidden = [tf.zeros((1, units))]
         enc_out, enc_hidden = encoder(inputs, hidden)
         dec_hidden = enc_hidden
         dec_input = tf.expand_dims([en_tokenizer.token_to_id('<s>')], 0)
         for t in range(max_length_tar):
             predictions, dec_hidden, attention_weights = decoder(dec_input,
                                                                    dec_hidden,
                                                                    enc_out)
```

```
# storing the attention weights to plot later on
             attention_weights = tf.\nref{a} (attention_weights, (-1, ))
             attention_plot[t] = attention_weights.numpy()
             predicted_id = tf.argmax(predictions[0]).numpy()
             result += en_tokenizer.id_to_token(predicted_id) + ' '
             if en_tokenizer.id_to_token(predicted_id) == '</s>':
                 return result, sentence
              # the predicted ID is fed back into the model
             dec input = tf. expand dims ([predicted_id], 0)
         return result, sentence
     def translate(sentences, translations, verbose = 1):
         inputs = sentences
         outputs = []
         for i, sentence in enumerate(sentences):
             result, sentence = evaluate(sentence)
             result = ar_tokenizer.detokenize(result)
             result = result.replace('<s>', '').replace('</s>', '')
             result = re.sub(' +', ' ', result)outputs.append(result)
             if verbose:
                 print('inpt: %s' % (sentence))
                 print('pred: {}'.format(result))
                 print('true: {}'.format(translations[i]))
[13]: translate(test_inp_text[:50], test_tar_text[:50], verbose = 1)
     inpt:
     pred: Well there ' s the name for you
     true: Well there ' s a bank for you
     inpt:
     pred: What happened Dad
     true: What happened Father
     inpt:
     pred: Well I ' ll be years since
     true: Well it ' s almost four years now
     inpt:
     pred: That ' s right isn ' t it
     true: That ' s right ain ' t it Ma
     inpt: 5
     pred: Four months years of the floor
     true: Four years Four years 5th June Pa
     inpt:
     pred: I couldn ' t steal up for the prisoner ' s jewels
     true: I couldn ' t keep up the payments
     inpt:
     pred: You remember him
     true: You remember him
     inpt:
     pred: The Potem oin the toxic ms
```
true: Randy Dunlap inpt: pred: l journey less true: Bark inpt: pred: So he died and keep me to stop true: So I dropped in and he asked me to sit down inpt: pred: George do you know what was true: George do you know what he was wearing inpt: pred: Kim was true: A kimono inpt: pred: No true: No inpt: pred: Yeah true: Yeah inpt: pred: Oh now ' s silly true: Oh now Bark inpt: pred: The ve got a big room true: It must have been a dressing gown inpt: pred: I know the whole bedroom true: I know a dressing gown when I see it inpt: pred: He was amazing mom true: It was a kimono George inpt: pred: Are you a rooster with the prisoner glasses true: Do dressing gowns have flowers on ' em inpt: pred: Oh Merna true: Oh Bark inpt: pred: Don ' t mind who is my father true: Never mind that Father inpt: pred: What did he say true: What did he say inpt: pred: Oh he ' s my mom enough true: Oh he was nice enough inpt: pred: Oh now ' s silly true: Oh now Bark inpt: pred: Yes he ' s done true: Yeah he did inpt: pred: How long time is still Dad true: How much time did he give you Father inpt: pred: Nine months

true: Six months

(continued from previous page)

```
inpt:
pred: Oh Well uh we ' s no coffin
true: Oh Oh well then there ' s no immediate rush
inpt:
pred: When did you a pot s I inquire
true: When are the six months up
inpt:
pred: Paper
true: Tuesday
inpt:
pred: But but why didn ' t you stop them
true: But but why didn ' t you tell us sooner
inpt:
pred: Paper
true: Tuesday
inpt:
pred: Don ' t give them a lot of time is it
true: Doesn ' t give us much time does it
inpt:
pred: Or
true: Or
inpt:
pred: That ' s right
true: That ' s right
inpt:
pred: Of course
true: Oh sure
inpt:
pred: The d put this place is a few weeks
true: Who gave you that dress the Salvation Army
inpt:
pred: And
true: And uh
inpt:
pred: Yeah
true: Yeah
inpt:
pred: Well I can ' t do it on your own
true: Well I can ' t do it alone
inpt:
pred: No she ' s not your delicate ed and the Israelites
true: No she ' s never even sent us an orange
inpt:
pred: Yes but what brings about
true: Yes but what about Harvey
inpt:
pred: Oh we don ' t want to remember my mom
true: Oh we wouldn ' t want to ask Harvey
inpt:
pred: Oh no I wouldn ' t die
true: Oh no we wouldn ' t ask Harvey
inpt:
pred: Don ' t you caught my mom did you Rachel
true: No we asked Harvey to marry Nellie
inpt:
pred: We can ' t we ' ve got a man can do that
```

```
true: We can ' t expect the guy to do more than that
inpt:
pred: Elizabeth stop talking to the way
true: Robert stop talking that way
inpt:
pred: A spear it Robert
true: Cut it out Robert
inpt:
pred: I haven ' t the whole world I ' re in
true: I haven ' t room for both of you
inpt:
pred: There ' s nothing for a big tree in the street
true: There ' s only a small couch in the living room
```
# **PYTHON MODULE INDEX**

<span id="page-44-0"></span>t tkseem, [3](#page-6-1)

### **INDEX**

# <span id="page-46-0"></span> $\mathsf C$

CharacterTokenizer (*class in tkseem*), [3](#page-6-3)

### D

decode() (*tkseem.CharacterTokenizer method*), [4](#page-7-10) decode() (*tkseem.DisjointLetterTokenizer method*), [5](#page-8-7) decode() (*tkseem.MorphologicalTokenizer method*), [7](#page-10-10) decode() (*tkseem.RandomTokenizer method*), [8](#page-11-7) decode() (*tkseem.SentencePieceTokenizer method*), [10](#page-13-10) decode() (*tkseem.WordTokenizer method*), [11](#page-14-6) detokenize() (*tkseem.CharacterTokenizer method*), [4](#page-7-10) detokenize() (*tkseem.DisjointLetterTokenizer method*), [5](#page-8-7) detokenize() (*tkseem.MorphologicalTokenizer method*), [7](#page-10-10) detokenize() (*tkseem.RandomTokenizer method*), [8](#page-11-7) detokenize() (*tkseem.SentencePieceTokenizer method*), [10](#page-13-10) detokenize() (*tkseem.WordTokenizer method*), [11](#page-14-6) DisjointLetterTokenizer (*class in tkseem*), [5](#page-8-7)

# E

![](_page_46_Picture_519.jpeg)

### I

![](_page_46_Picture_520.jpeg)

![](_page_46_Picture_521.jpeg)

load\_model() (*tkseem.WordTokenizer method*), [12](#page-15-6)

### M

module tkseem, [3](#page-6-3) MorphologicalTokenizer (*class in tkseem*), [6](#page-9-5)

### R

RandomTokenizer (*class in tkseem*), [8](#page-11-7)

### S

```
save_model() (tkseem.CharacterTokenizer method),
        4
save_model() (tkseem.DisjointLetterTokenizer
        method), 6
save_model() (tkseem.MorphologicalTokenizer
        method), 7
save_model() (tkseem.RandomTokenizer method), 9
save_model() (tkseem.SentencePieceTokenizer
        method), 10
```
SentencePieceTokenizer (*class in tkseem*), [9](#page-12-5) T tkseem module, [3](#page-6-3) token\_to\_id() (*tkseem.CharacterTokenizer method*), [4](#page-7-10) token\_to\_id() (*tkseem.DisjointLetterTokenizer method*), [6](#page-9-5) token\_to\_id() (*tkseem.MorphologicalTokenizer method*), [7](#page-10-10) token\_to\_id() (*tkseem.RandomTokenizer method*), [9](#page-12-5) token\_to\_id() (*tkseem.SentencePieceTokenizer method*), [10](#page-13-10) token\_to\_id() (*tkseem.WordTokenizer method*), [12](#page-15-6) tokenize() (*tkseem.CharacterTokenizer method*), [4](#page-7-10) tokenize() (*tkseem.DisjointLetterTokenizer method*), [6](#page-9-5) tokenize() (*tkseem.MorphologicalTokenizer method*), [7](#page-10-10) tokenize() (*tkseem.RandomTokenizer method*), [9](#page-12-5) tokenize() (*tkseem.SentencePieceTokenizer method*), [10](#page-13-10) tokenize() (*tkseem.WordTokenizer method*), [12](#page-15-6) tokens\_frequency (*tkseem.WordTokenizer attribute*), [11](#page-14-6) train() (*tkseem.CharacterTokenizer method*), [4](#page-7-10) train() (*tkseem.DisjointLetterTokenizer method*), [6](#page-9-5) train() (*tkseem.MorphologicalTokenizer method*), [7](#page-10-10) train() (*tkseem.RandomTokenizer method*), [9](#page-12-5) train() (*tkseem.SentencePieceTokenizer method*), [10](#page-13-10) train() (*tkseem.WordTokenizer method*), [12](#page-15-6)

save\_model() (*tkseem.WordTokenizer method*), [12](#page-15-6)

# W

WordTokenizer (*class in tkseem*), [11](#page-14-6)